BIOCARTA\_EGF\_PATHWAY

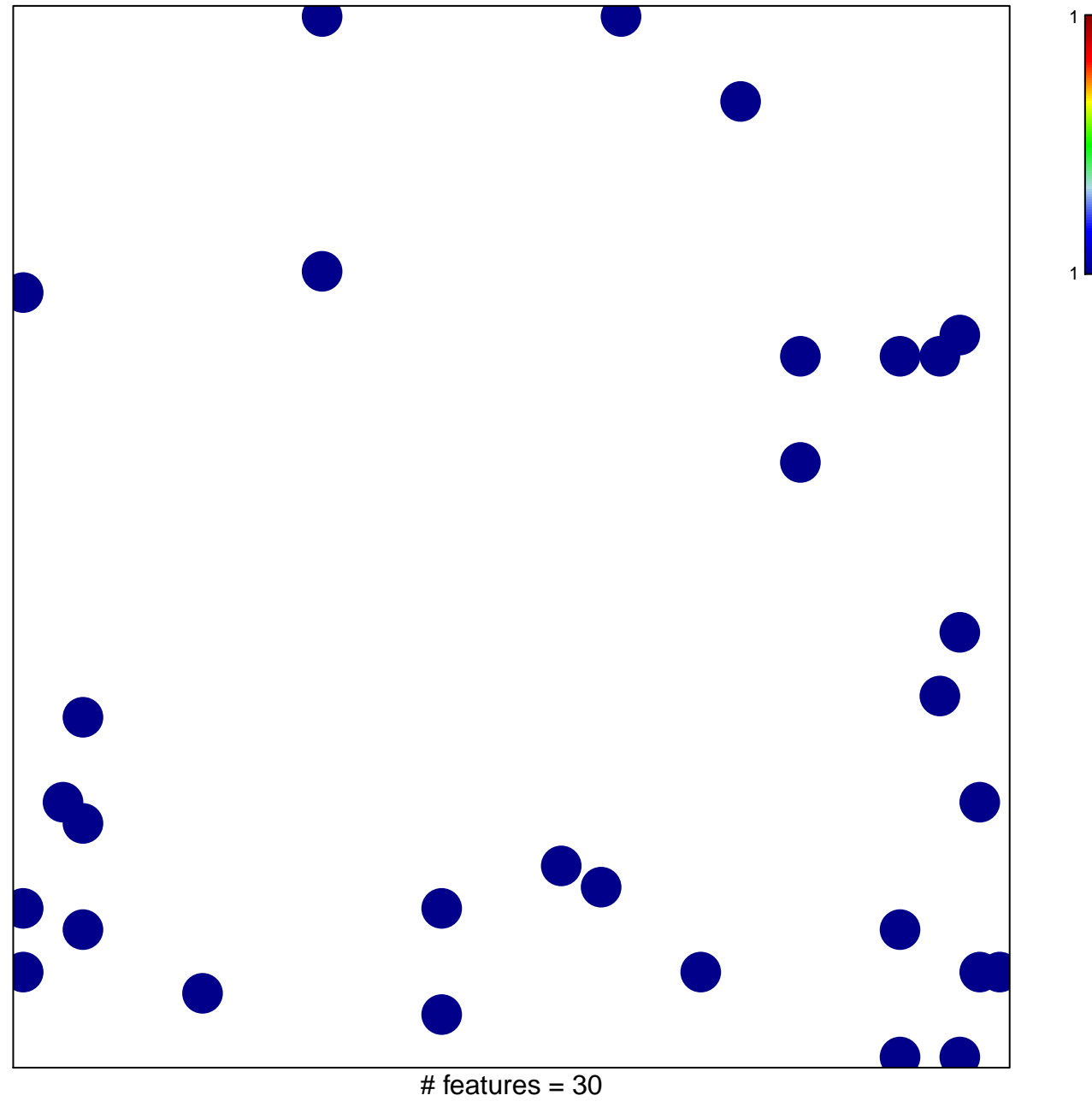

chi-square  $p = 0.81$ 

## **BIOCARTA\_EGF\_PATHWAY**

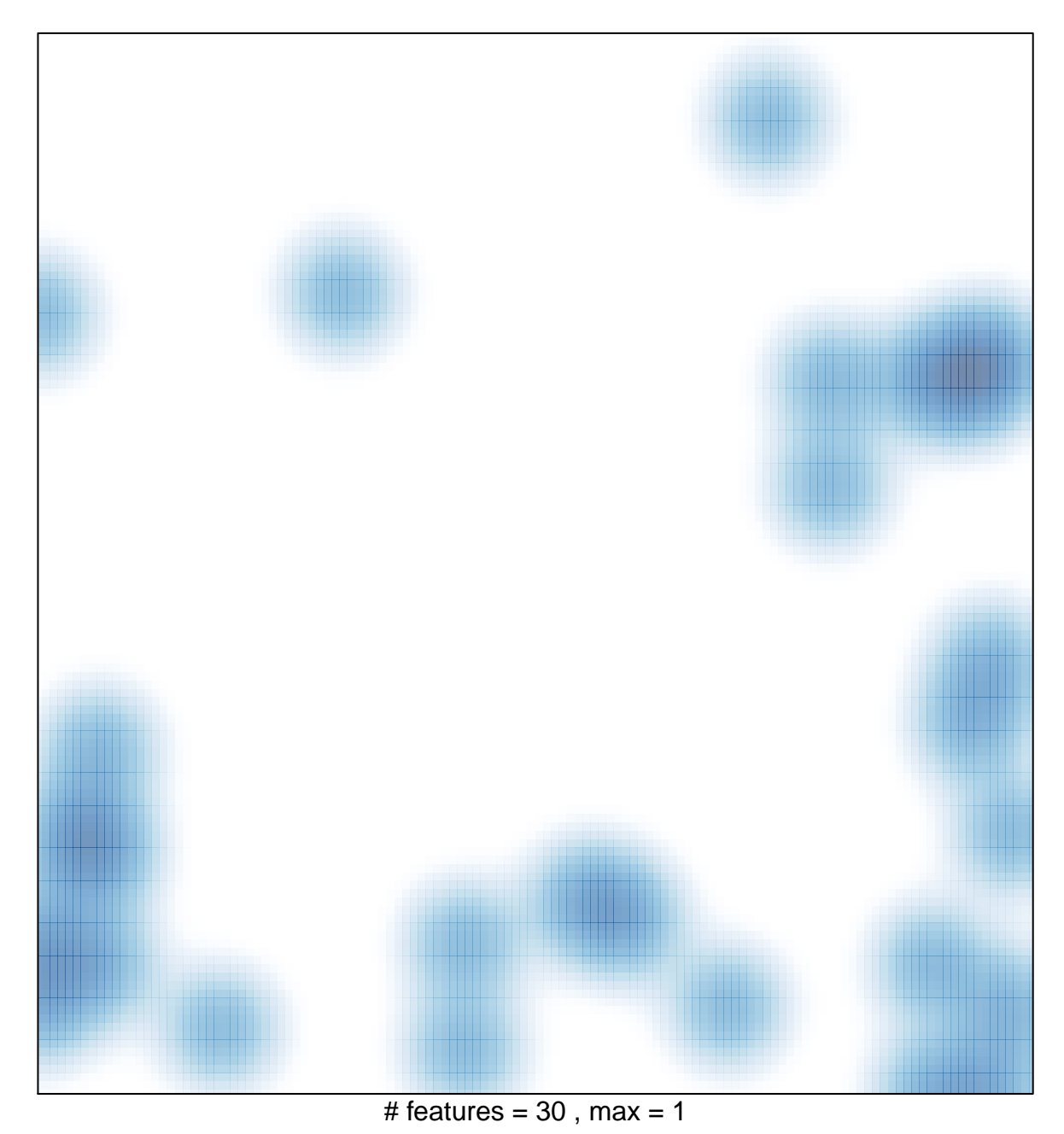